# **RESTful HTTP API - Export and Import**

- [GET fcr:export Retrieve serialized form of a resource. By default, no subtree and binary content will be exported](#page-0-0)
- [POST fcr:import Import a serialized resource](#page-1-0)

#### Request URI: **/path/to/some/resource/fcr:export**

### Methods: GET, POST

Exporting large trees of resources may fail because of memory limitations. Exporting 250,000 simple objects (only the system-defined properties) was successful and resulted in a 400MB export file, but exporting larger sets of resources failed. To work around this limitation, you can segment your repository (for example, into several top-level directories each containing 250,000 or fewer resources) and export each top-level directory as a separate export file.

Objects are exported and imported relative to the request URI path given. By default, the exported jcr/xml won't contain any subtrees and binary contents.

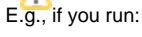

```
curl "http://localhost:8080/rest/path/to/resource/fcr:export" > export.xml
curl -X POST --data-binary "@export.xml" "http://localhost:8080/rest/somewhere/else"
```
The resource with no subtree and binary content will be imported to http://localhost:8080/rest/somewhere/else/resource.

<span id="page-0-0"></span>**GET fcr:export Retrieve serialized form of a resource. By default, no subtree and binary content will be exported**

#### **Request Headers:**

**FORMAT** Export formats; the exact formats available depend on the repository configuration.

### **Parameters:**

recurse: To export subtree with its value set to true. For example, recurse=true. Default is false.

skipBinary: To export binary content with its value set to false. For example, skipBinary=false. Default is true.

The export formats that are available are shown as properties on resources, e.g. this resource exports jcr/xml:

<> <http://fedora.info/definitions/v4/rest-api#exportsAs> <./fcr:export?format=jcr/xml> ;

## **Example:**

## To export a resource with no subtree and no binary content:

```
curl "http://localhost:8080/rest/path/to/some/resource/fcr:export"
```
## To export a resource with subtree and binary content:

curl "http://localhost:8080/rest/path/to/some/resource/fcr:export?recurse=true&skipBinary=false"

## **Response:**

# Status: 200

```
Headers:
Content-Type: application/xml
Body:
```
<sv:node xmlns:dc="http://purl.org/dc/terms/" xmlns:nt="http://www.jcp.org/jcr/nt/1.0" xmlns:ns001="http://purl. org/dc/elements/1.1/" xmlns:foaf="http://xmlns.com/foaf/0.1/" xmlns:test="info:fedora/test/" xmlns:image=" http://www.modeshape.org/images/1.0" xmlns:xs="http://www.w3.org/2001/XMLSchema" xmlns:fedorarelsext=" http://fedora.info/definitions/v4/rels-ext#" xmlns:mix="http://www....

## **Status:**

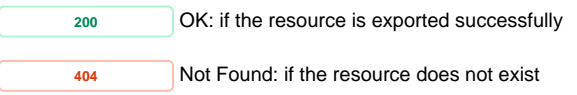

<span id="page-1-0"></span>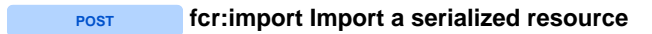

## **Request Headers:**

**FORMAT** Import formats. The exact formats available depend on the repository configuration.

**CONTENT-LOCATION** (Optional) A URI to a resource to use instead of the request body

# **Example:**

curl -X POST --data-binary "@export.xml" "http://localhost:8080/rest/path/to/some/fcr:import?format=jcr/xml"

## Body:

```
<sv:node xmlns:dc="http://purl.org/dc/terms/" xmlns:nt="http://www.jcp.org/jcr/nt/1.0" xmlns:ns001="http://purl.
org/dc/elements/1.1/" xmlns:foaf="http://xmlns.com/foaf/0.1/" xmlns:test="info:fedora/test/" xmlns:image="
http://www.modeshape.org/images/1.0" xmlns:xs="http://www.w3.org/2001/XMLSchema" xmlns:fedorarelsext="
http://fedora.info/definitions/v4/rels-ext#" xmlns:mix="http://www....
```
## **Response:**

```
Status: 201 Created
Headers:
Location: http://localhost:8080/rest/path/to/some/resource/
```
# **Status:**

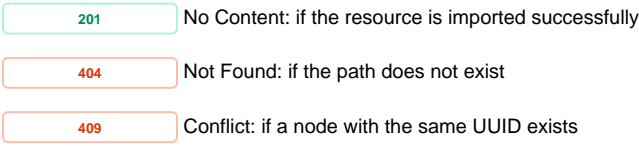

## **Response:**

Item already exists